## **Algoritmo**

 $($ 

- 1 Ler um número inteiro qualquer, no caso o número N.
- 2 Calcular o resto da divisão de N por 4, usar a variável R\_4.
- 3 Calcular o resto da divisão de N por 5, usar a variável R 5.
- 4 Verificar' se ambas as variáveis possuem o valor zero, se sim apresentar a. variável N, se não apresentar a mensagem "Não é divisível por 4 e 5".

## **Português Estruturado**

```
programa DIVISíVEL
var
  N, R_4, R_5 : inteiro
início
  leia N
  R_4 \leftarrow N - 4 * (N \text{ div } 4)R_5 \leftarrow N - 5 * (N \text{ div } 5)se (R_4 = O) .e. (R_5 = O) então
    escreva N
     .
escreva "Não é divisível pqr 4 e 5"
  senão
.fim_se
                        \tau_{\rm b}\mathbb{R}^2fim
```
## **Diagrama de Blocos**

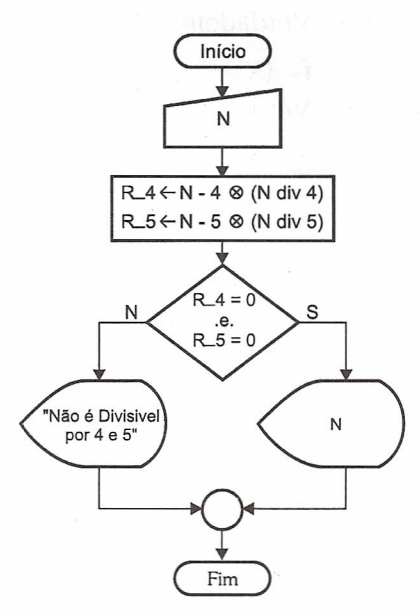

*Figura* 4. 72 - *Diagrama de blocos para verificar* se *N* é *divisível por* 4 e 5.

## **4.7 : Exercício de Fixação**

""'; \_ 4 • •

1 - 'Determine o resultado lógico das expressões mencionadas, assinalando se são verdadeiras ou falsas. Considere para as respostas os seguintes valores:  $X^* = 1$ ,  $A = 3$ ,  $B = 5$ ,  $C = 8$  e  $D = 7$ . a- .não. *(X> 3)*

Verdadeiro ( ) Falso ( )

b- *(X* < 1) .e.. não. *(B* > O)

Verdadeiro ( )

c- .não. (O < O) .e. *(C> 5)*

Verdadeiro ( )

**d-** .não. *(X>* 3) .ou. (C < 7)

Verdadeiro (

Falso ( )

••••••••••••••••••• -;=::.":

Falso ()

Falso ()

Estruturas de Controle - <sup>A</sup> Tomada de Decisões **E·,59**

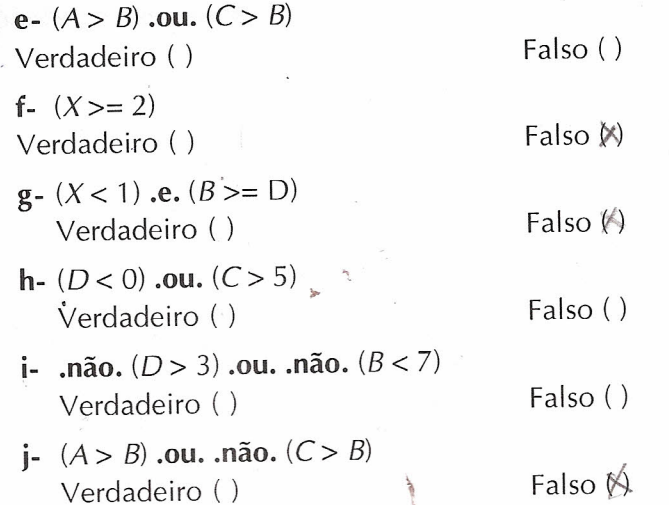

2 - Indique a saída dos trechos de programa em português estruturado, apresentados em seguida. Para as saídas considere os seguintes valores: A=2, B=3, (=5 e D=9. Não é necessário calcular os valores de X. Marque na resposta apenas a fórmula que será utilizada de acordo com a condição.

```
a - Resposta:
se .não. (D > 5) então
    X \leftarrow (A + B) * Dsenão
    X \leftarrow (A - B) / Cfim_se
escreva X
. b.- Resposta:
.~se (A > 2) .e. (B < 7) então
    X \leftarrow (A + 2) * (B - 2)sen'ão
    X \leftarrow (A + B) / D * (C + D)fim_se
escreva X
c- Resposta: __
se (A = 2) .ou. (B < 7) então
   X \leftarrow (A + 2) * (B - 2)senão
   X \leftarrow (A + B) / D * (C + D)fim_se
escreva X
```
60

~'. **.); ..**

 $($ 

• • • •. Algoritmos - Lógica para Desenvolvimento de Programação de Computadores

3

••

Estin

```
d- Resposta:
        se (A > 2) .ou. .não. (B < 7) então
              X \leftarrow A + B - 2senão
              X \leftarrow A - Bfim_se
        escreva X
        e- Resposta: _
        se .não. (A > 2) .ou. .não<sup>*</sup>: (B < 7) então
              X \;\leftarrow\; A \; + \; Bsenão
              X \leftarrow A / Bfim_se
        escreva X\
                                                                          \overline{ }f- Resposta:
        se .não. (A > 3) .e •. não. (B < 5) então
              X \leftarrow A + Dsenão
              X \leftarrow D / Bfim_se
        escreva X
        g- Resposta: \frac{1}{\sqrt{1-\frac{1}{\sqrt{1-\frac{1}{\sqrt\texttt{se} (G \geq 2) .e. (B \approx 7) ent<sup>9</sup>
              X \leftarrow (A + D) / 2I 2 t.
        senão
            X~\leftarrow~D~^{\star}~~Cfim_se
        .~.s.~.rev,a i
          \frac{1}{2} \mathbb{F}_2.
        h- Resposta: \anglese (A > = 2) .ou. (C <= 1) então
             X \leftarrow (A + D) / 2senão
              X~\leftarrow~D~^{\star}~~Cfim_se
        escreva X
3 - Desenvolva os algoritmos, diagrama de blocos e codificação em portu-
        guês estruturado dos seguintes problemas:
```
a) Ler dois valores numéricos inteiros e apresentar o resultado da diferença do maior valor para o menor valor.

61

Estruturas de Controle - A Tomada de Decisões . . . . . . . .

- **b)** Ler um valor numérico inteiro positivo ou negativo e apresentar o valor lido como sendo um valor positivo, ou seja, se o valor lido for menor ou .igual <sup>a</sup> zero, ele deve ser multiplicado por -1.
- **c)** Ler os valores de quatro notas escolares de um aluno. Calcular a média aritmética e apresentar a mensagem "Aprovado" se a média obtida for maior ou igual a 5; caso contrário, apresentar a mensagem "Reprovado". Informar junto com cada mensagem o valor da média obtida.
- **d)** Ler os valores de quatro notas escolares de um aluno. Calcular a média aritmética e apresentar a mensagem "Aprovado" se a média obtida for maior ou igual a 7; case contrário, o programa deve solicitar a nota de exame do aluno e calcular uma nova média aritmética entre a nota de exame e a primeira média aritmética. Se o valor da nova média for maior ou igual a cinco, apresentar a mensagem "Aprovado em exame"; caso contrário, apresentar a mensagem "Reprovado". Informar junto com cada mensagem o valor da média obtida.
- **e)** Ler três valores numéricos (representados pela variáveis A, B e C) e fazer o cálculo da equação completa de segundo grau, utilizando a fórmula de Baskara (considerar todas as possíveis condições para delta: delta < O, baskara (considerar todas as possíveis condições para deita. deita < c<br>delta > 0 e delta = 0). Lembre-se de que é completa a equação de segund grau que possui simultaneamente as variáveis A, B e C diferentes de zero.
- **f)** Ler três valores e apresentá-Ias dispostos em ordem crescente. Utilizar a propriedade distributiva (exercício "g" do capítulo 3) e troca de valores entre variáveis (exercício *"f"* do capítulo 3).
- **g)** Ler quatro valores numéricos inteiros e apresentar os valores que são divisíveis por 2 e 3.
- **h**) Ler quatro valores numéricos inteiros e apresentar os valores que são divisíveis por 2 ou *3.1.*
- i) Ler cinco valores numéricos inteiros, identificar e apresentar o maior e o menor valores informados. Ordene os valores.
- $\langle j \rangle$  Ler-um valor numérico inteiro e apresentar uma mensagem informando  $\mathcal{S}$ ... se o valor é par ou ímpar.
	- k) ler um valor numérico inteiro que esteja na faixa de valores de 1 até 9. O programa deve apresentar a mensagem "0 valor está na faixa permitida", caso o valor informado esteja entre 1 e 9. Se o valor estiver fora da faixa, o programa deve apresentar a mensagem "0 valor está fora da faixa permitida".
	- I) Ler um valor numérico inteiro qualquer e fazer a sua apresentação caso o valor *não seja maior que* 3. Utilize apenas o operador lógico **.não.** para a solução deste problema.
	- **m)** Ler o nome e o sexo de uma pessoa e apresentar como saída uma das seguintes mensagens: "llmo. Sr.", caso seja informado o sexo como masculino, ou "lIma. Sra.", caso seja informado o sexo como feminino. Apresentar também junto com cada mensagem de saudação o nome previamente informado.

62

. . • •. Algoritmos - Lógica para Desenvolvimento de Programação de Computadores

Existe deter proce sárias Vamo

instru certal imagi multi o val segui

in